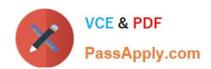

# **VCS-319**<sup>Q&As</sup>

Administration of Veritas Enterprise Vault 11.x

## Pass Veritas VCS-319 Exam with 100% Guarantee

Free Download Real Questions & Answers PDF and VCE file from:

https://www.passapply.com/vcs-319.html

100% Passing Guarantee 100% Money Back Assurance

Following Questions and Answers are all new published by Veritas
Official Exam Center

- Instant Download After Purchase
- 100% Money Back Guarantee
- 365 Days Free Update
- 800,000+ Satisfied Customers

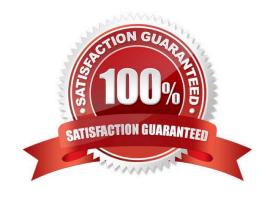

## https://www.passapply.com/vcs-319.html

2024 Latest passapply VCS-319 PDF and VCE dumps Download

#### **QUESTION 1**

When should an administrator choose the Symantec Enterprise Vault 11.x for Exchange PST Migrator Wizard over other PST migration methods?

- A. when migrating a few PST files into the archive
- B. when locating PST files on users\\' computers before migrating
- C. when migrating a large number of PST files
- D. when collecting users\\' PST files in a central location before migrating

Correct Answer: A

#### **QUESTION 2**

A few users are constantly prompted for username and password when trying to open all archived items in their mailboxes. However, upon entering their credentials, the items open.

What are two causes of this behavior? (Select two.)

- A. the Enterprise Vault virtual directory has Integrated Windows Authentication checked
- B. the Enterprise Vault server alias is missing from the Intranet Sites on the workstation
- C. the Enterprise Vault server is using HTTPS
- D. the WebApp directory has NT File System (NTFS) permissions for users to execute Active Server Pages (ASP)
- E. the Windows workstation firewall needs to be disabled

Correct Answer: AB

#### **QUESTION 3**

Users performing an EVSearch are unable to find items recently moved to their Virtual Vault.

Which Enterprise Vault Policy will speed up the indexing of the items moved to the users Virtual Vault.

- A. Exchange Virtual Vault setting > Threshold number of items to trigger synchronization (Exchange Virtual Vault setting)
- B. Exchange Virtual Vault setting > Max total size of items to archive (Exchange Virtual Vault setting)
- C. Exchange Virtual Vault setting > Users can archive items
- D. Exchange Vault Cache setting > Max Item updates per synchronization

Correct Answer: A

### https://www.passapply.com/vcs-319.html 2024 Latest passapply VCS-319 PDF and VCE dumps Download

#### **QUESTION 4**

Enterprise Vault client access is available for Citrix-based thin client provisioning.

Which is a valid configuration for this environment?

- A. use of the Enterprise Vault client for Outlook
- B. use of Enterprise Vault Outlook Add-in for Mac
- C. any web browser supported for Enterprise Vault IMAP access
- D. any web browser supported for Enterprise Vault administrative access

Correct Answer: A

#### **QUESTION 5**

An administrator is preparing to move the Symantec Enterprise Vault 11.x for Exchange (EV) server to new hardware. The EV indexes and vault stores have been backed up.

Which two customized components of EV should be backed up and available for the move? (Select two.)

- A. the License File
- B. Vault Cache Location
- C. Configuration.exe.config
- D. Mailbox .msg files in \Program Files (x86)\Enterprise Vault
- E. Server Cache Location

Correct Answer: AD

Latest VCS-319 Dumps

VCS-319 PDF Dumps

VCS-319 Practice Test